## Como Registrar Nuevos Servicios

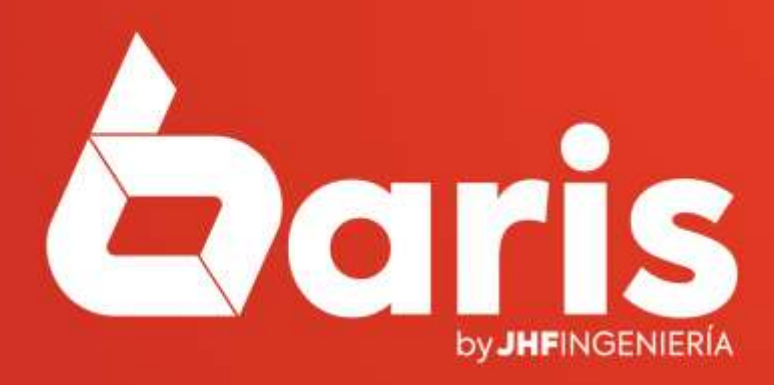

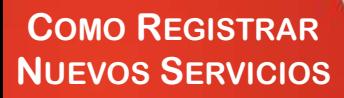

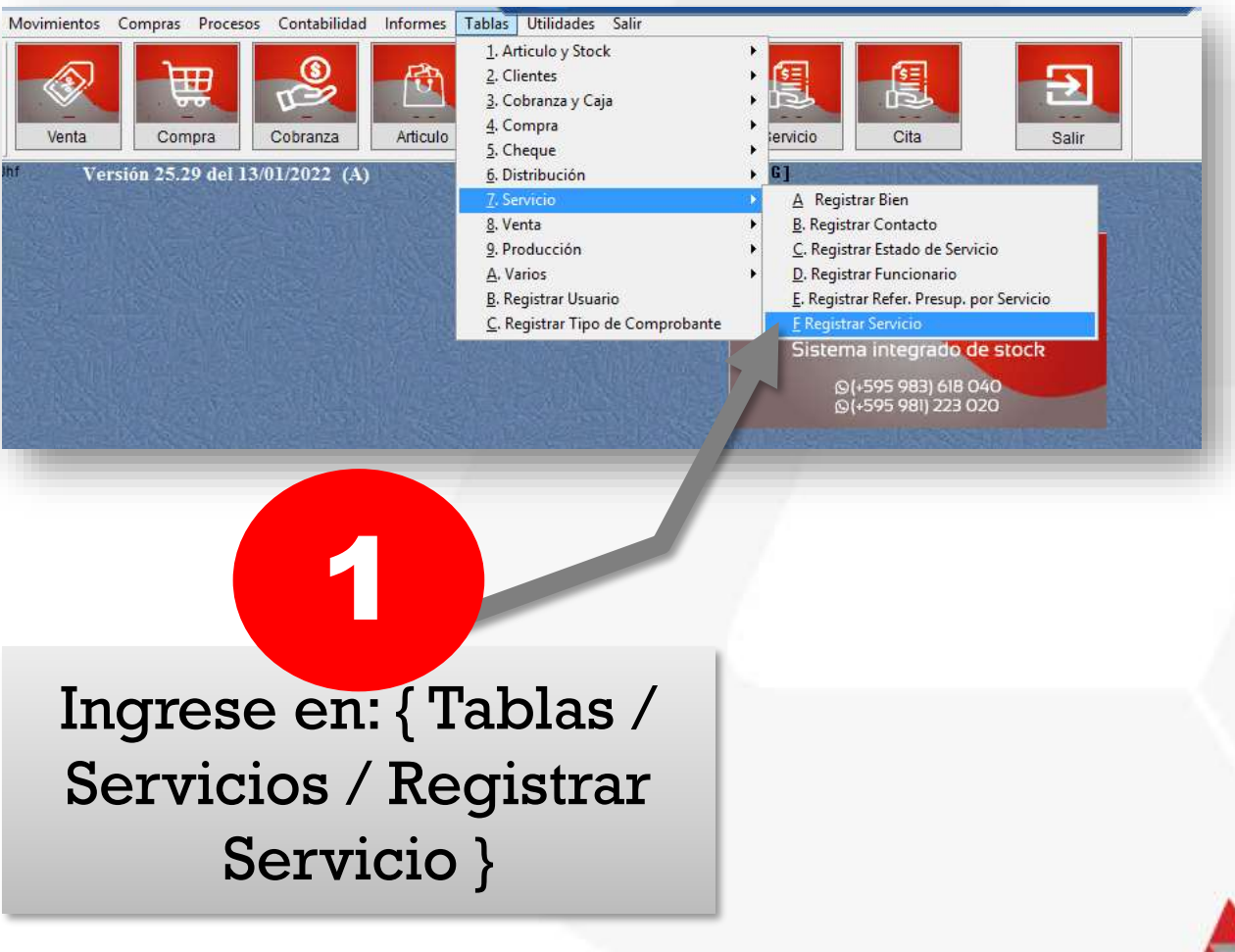

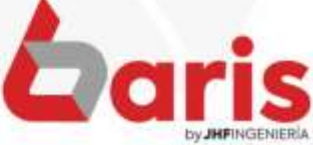

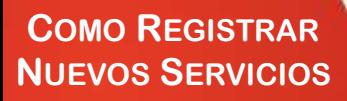

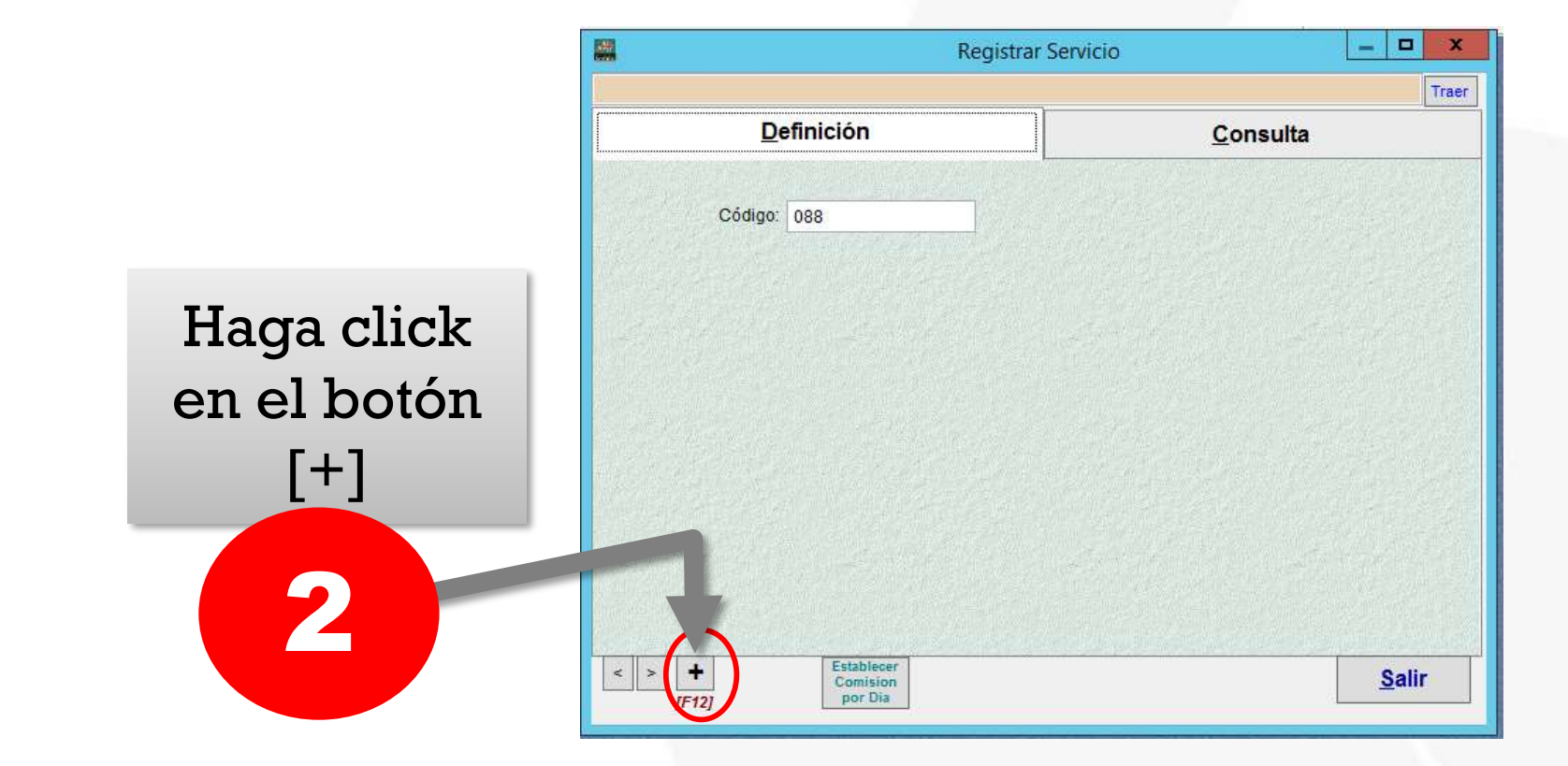

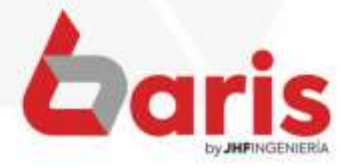

**COMO REGISTRAR NUEVOS SERVICIOS** 

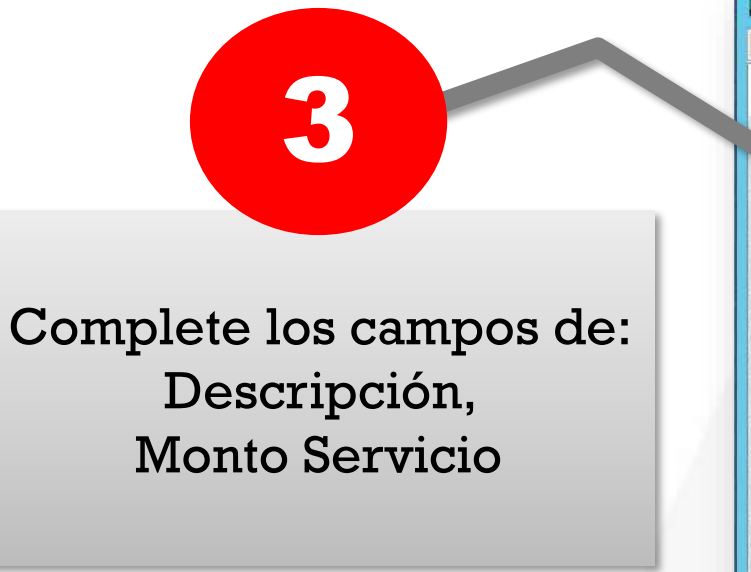

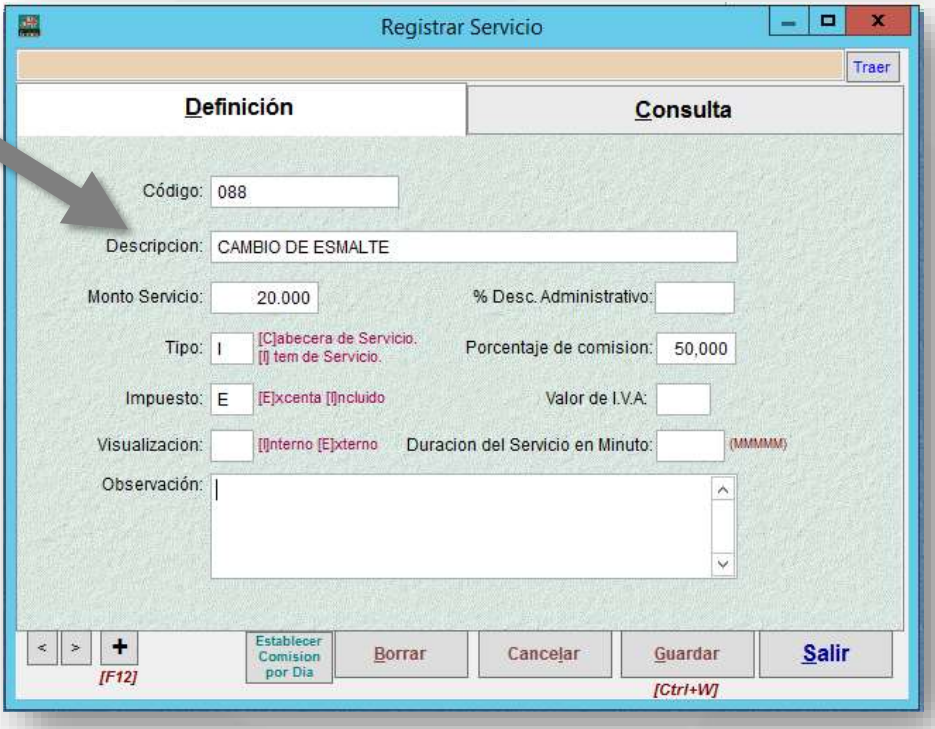

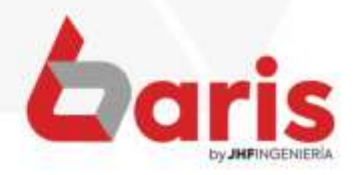

**COMO REGISTRAR NUEVOS SERVICIOS**

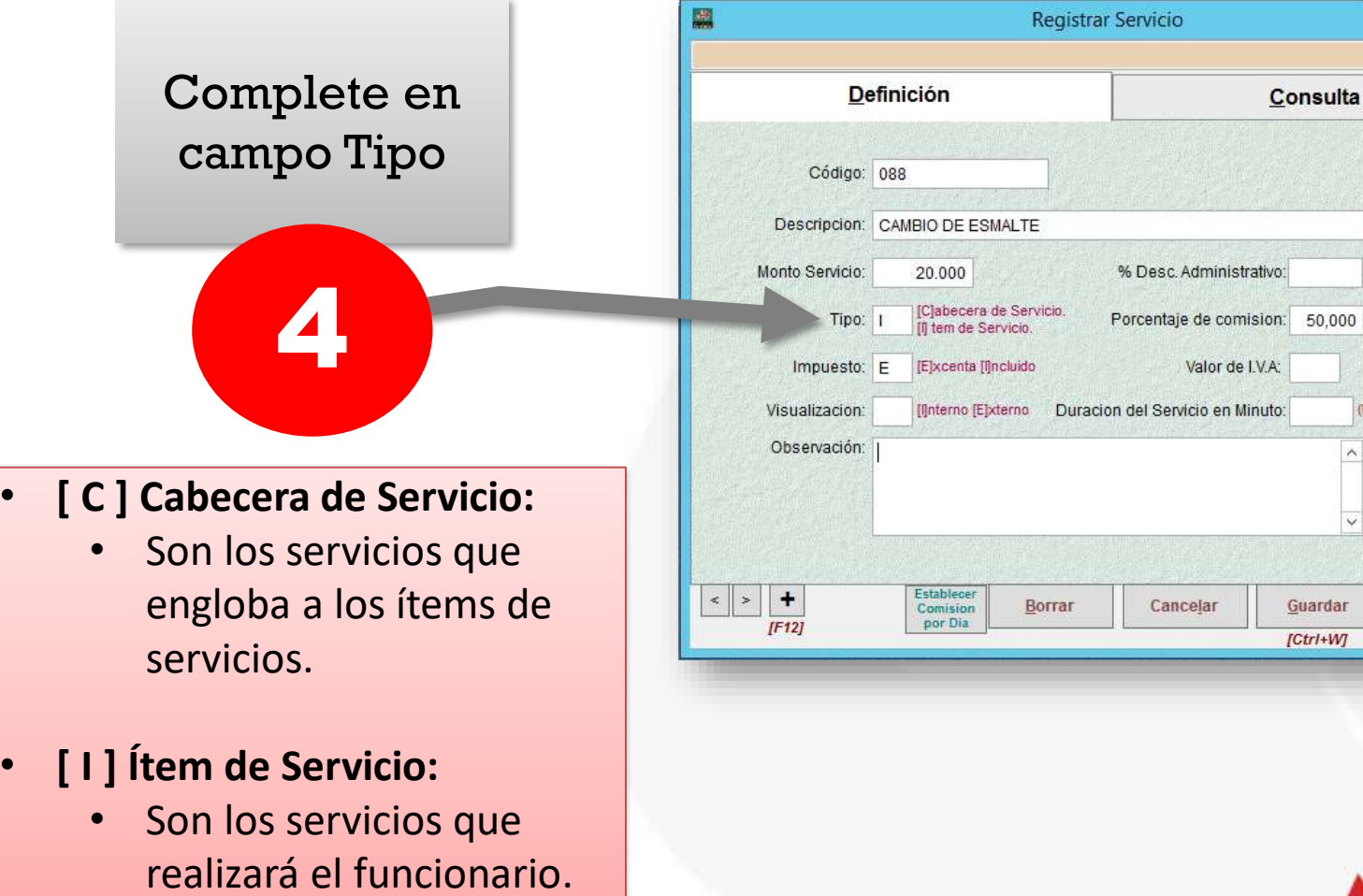

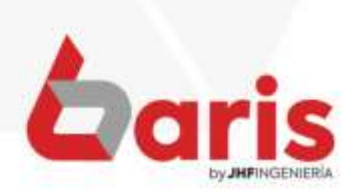

Salir

 $\Box$  x

**MAMMARY** 

Traer

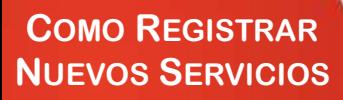

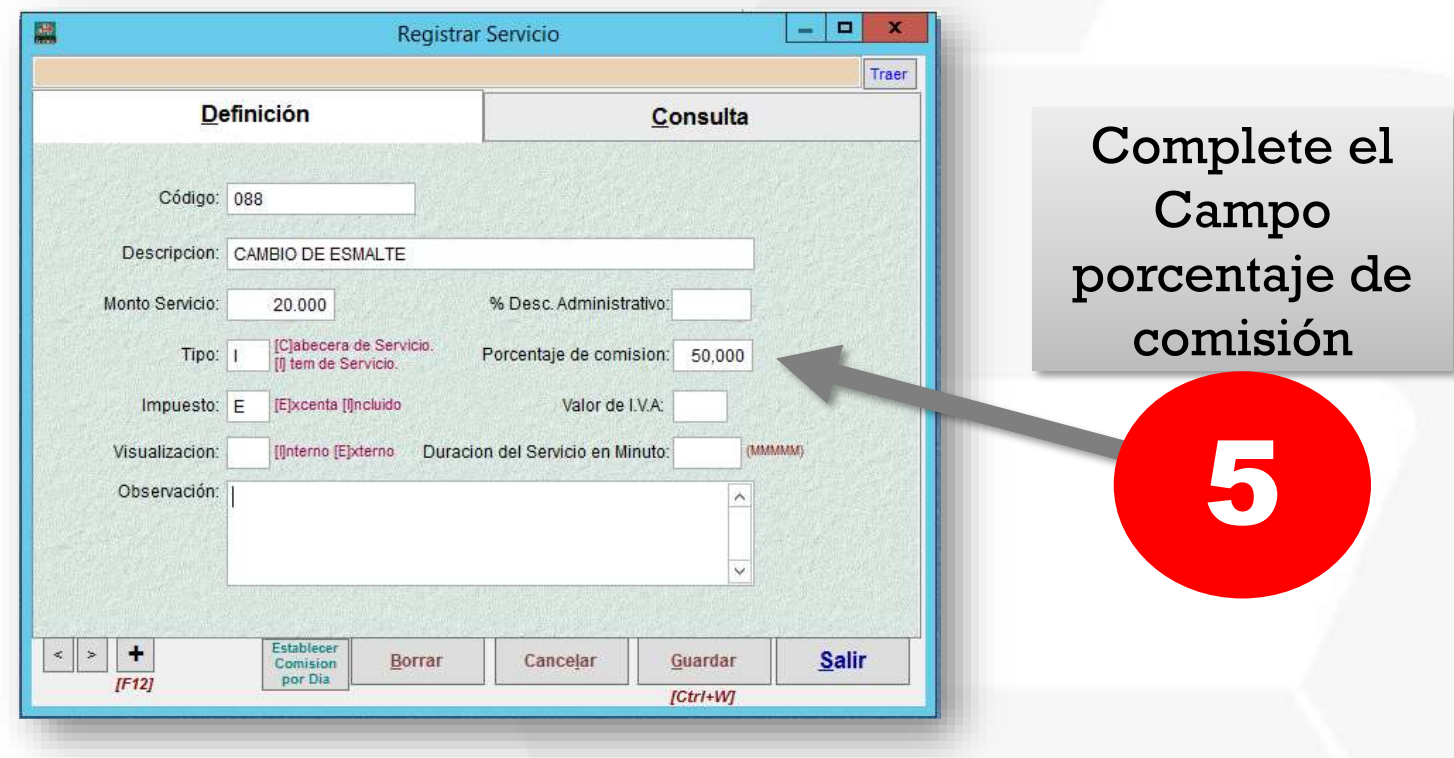

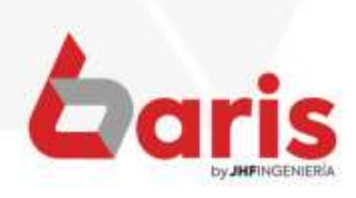

**COMO REGISTRAR NUEVOS SERVICIOS** 

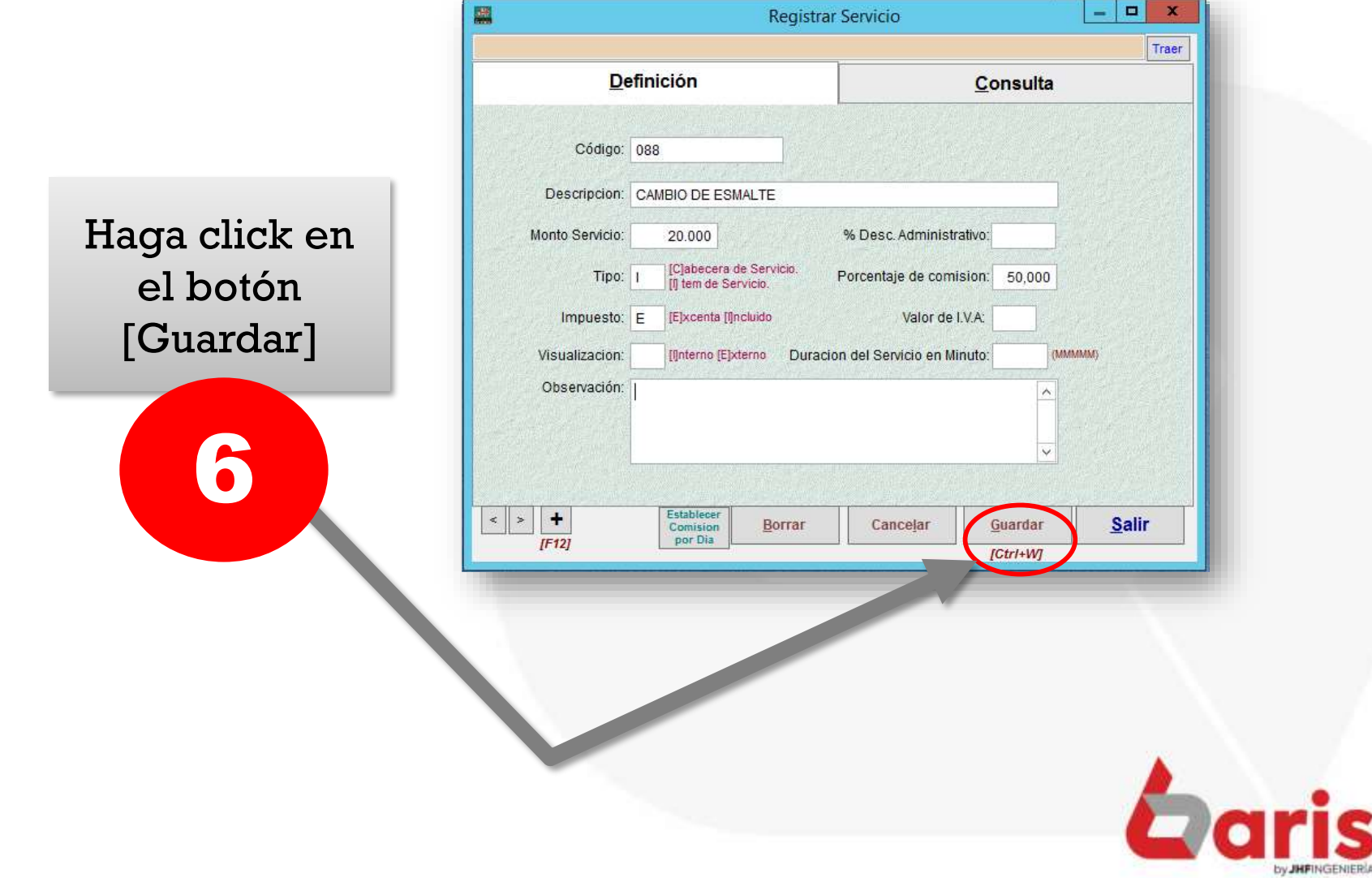

☎ +595 61 571 050 **Q +595 983 618 040 ① +595 981 223 020** www.jhf.com.py ihfpy@hotmail.com **n**o @jhfingenieria

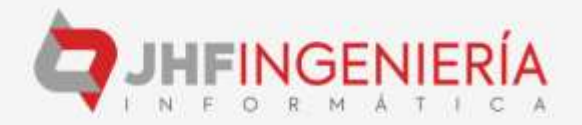